# **ФАЙЛЫ. ФАЙЛОВАЯ СТРУКТУРА.**

### ЧТО ТАКОЕ ФАЙЛ?

Файл - это программа или данные, имеющие имя и хранящиеся в долговременной памяти.

### **ИМЯ ФАЙЛА**

*Информация. Единицы измерения информации.doc*

**Собственно имя файла** (задаётся пользователем)

**Расширение файла** (обычно задаётся программой автоматически)

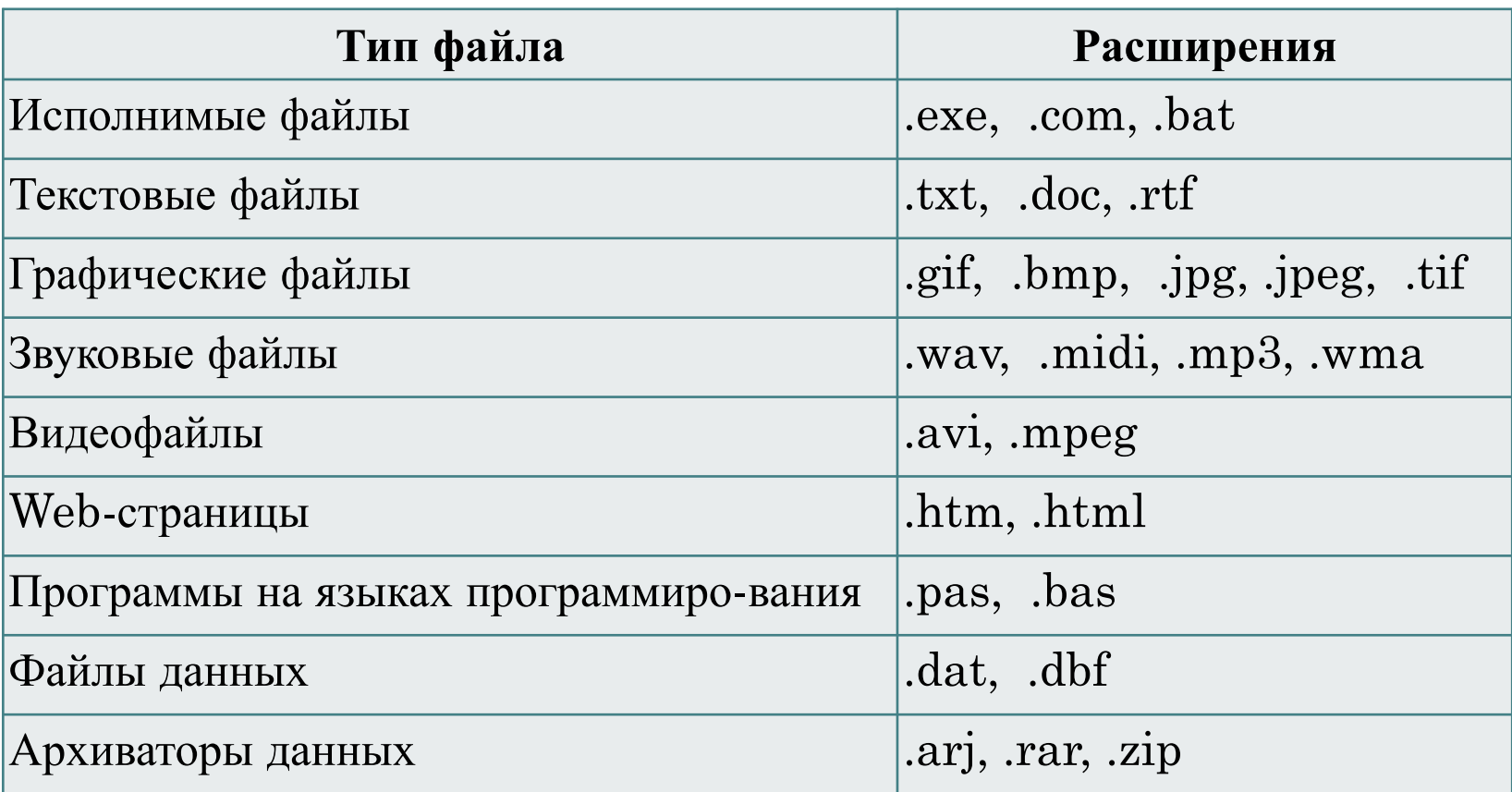

## **В ИМЕНИ ФАЙЛА ОС WINDOWS**

- $\Box$  разрешается использовать до 255 сим-волов, из которых обычно 3 отводится под расширение;
- разрешается использовать символы национальных алфавитов, в частности русского;
- разрешается использовать пробелы и другие ранее запрещенные символы, за исключением следующих девяти: **/ \ : \* ? » < >|**;
- можно использовать несколько точек (расширением имени считаются все символы, стоящие за последней точкой).

#### **Форматирование дисков**

**Область хранения файлов (сектора диска)**

**Каталог (имя файла и указание на номер его начального сектора на диске)**

**Содержимое книги (страницы книги)**

**Оглавление книги (название параграфа и номер его начальной страницы)**

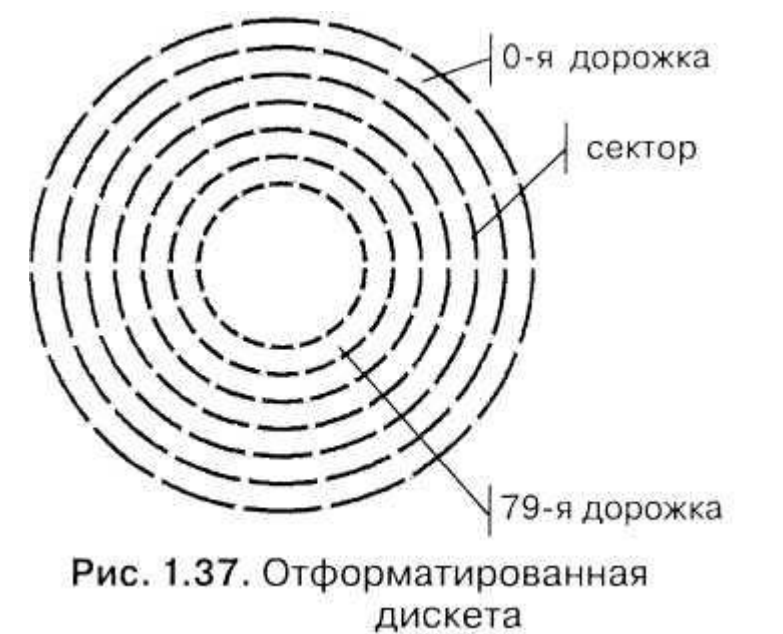

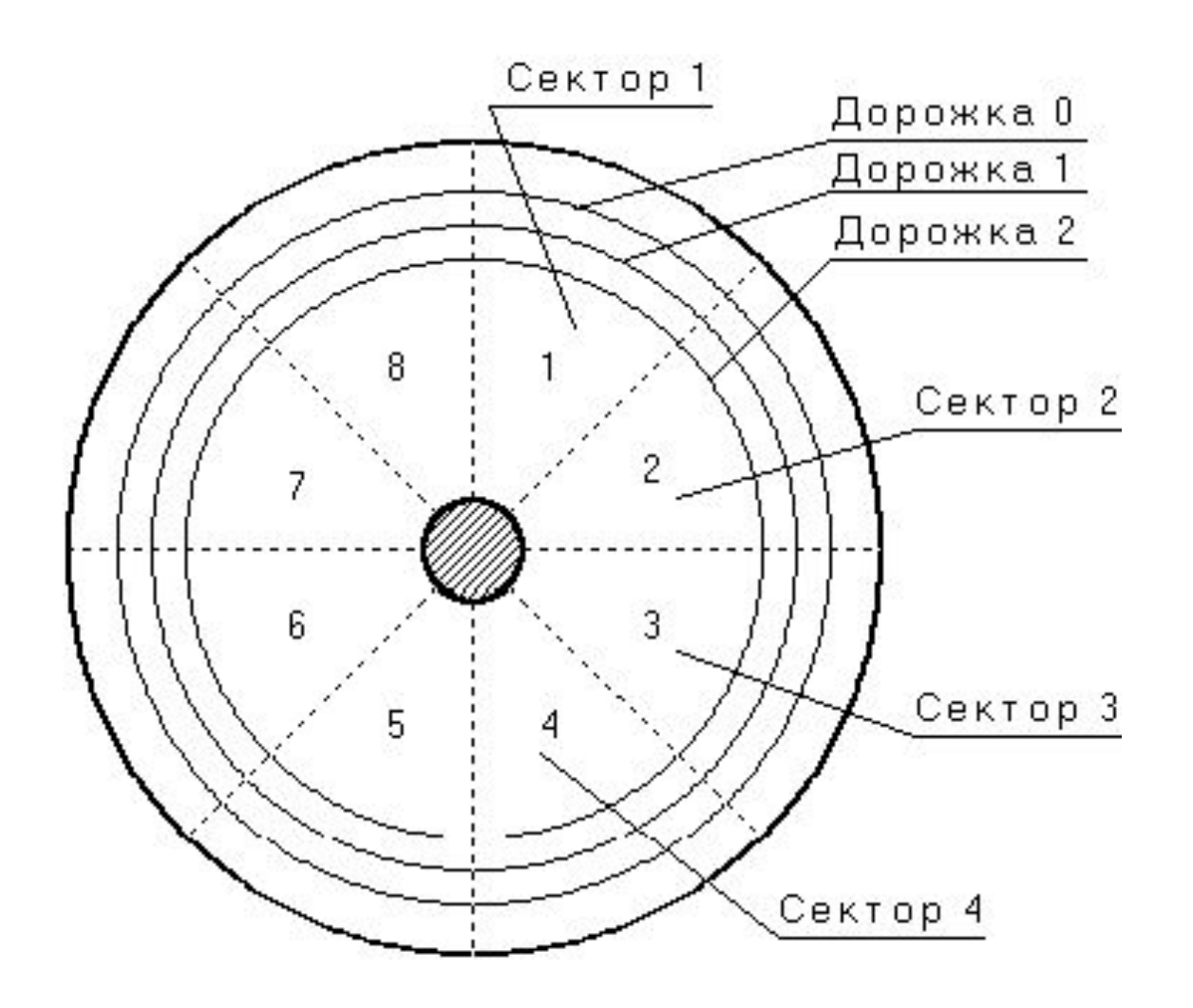

### **ФАЙЛОВАЯ СИСТЕМА**

**Файловая система** – определяет порядок хранения файлов на диске.

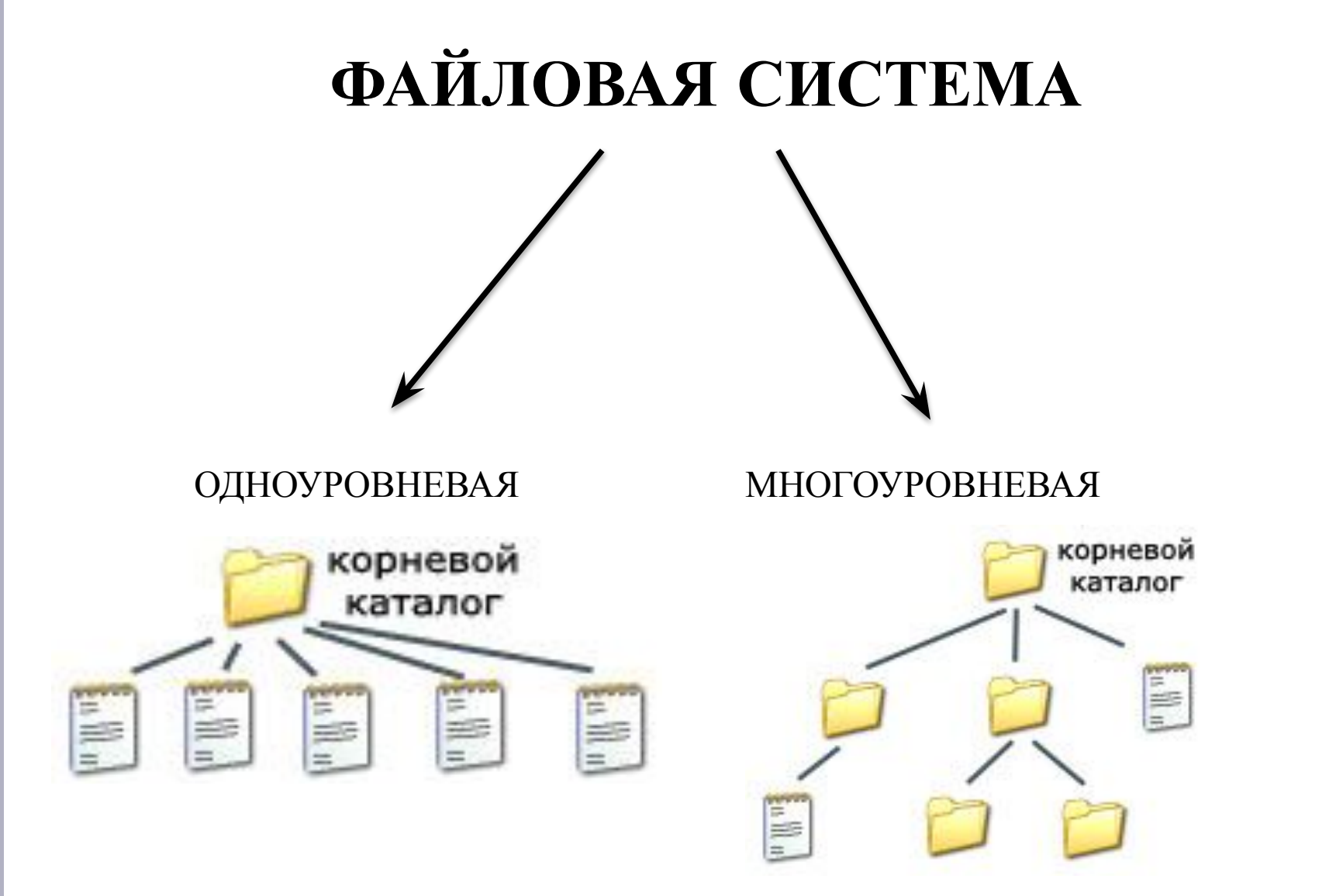

**представляет собой линейную последовательность имён файлов и соответствующих номеров начальных секторов**

**представляет систему вложенных**

**папок**

#### **ФАЙЛОВАЯ СИСТЕМА ПАПОК WINDOWS** Рабочий стол Microsoft Мой Корзина Мои Сетевое Internet Office W... Explorer документы компьютер окружение Компьютер 1 Компьютер 2 локальным Локальный  $A$ иск $K$  $(C)$ диск (D:) **многоуровневая иерархическая файловая система, когда папка или** Рефераты Музыка Рисунки **файл может входить лишь в одну**

**папку верхнего уровня.**

### **КОРНЕВАЯ ПАПКА**

Папка самого верхнего уровня называется **корневой**. Она не вложена ни в какие каталоги (папки).

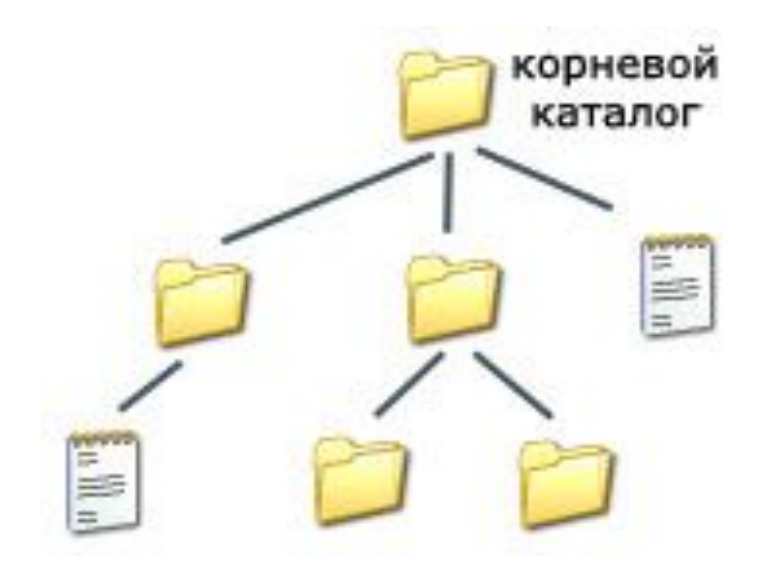

### ПУТЬ К ФАЙЛУ

Путь к файлу - это последовательность, состоящая из имен каталогов, начиная от корневого и заканчивая тем, в котором непосредственно хранится файл.

### ПУТЬ К ФАЙЛУ

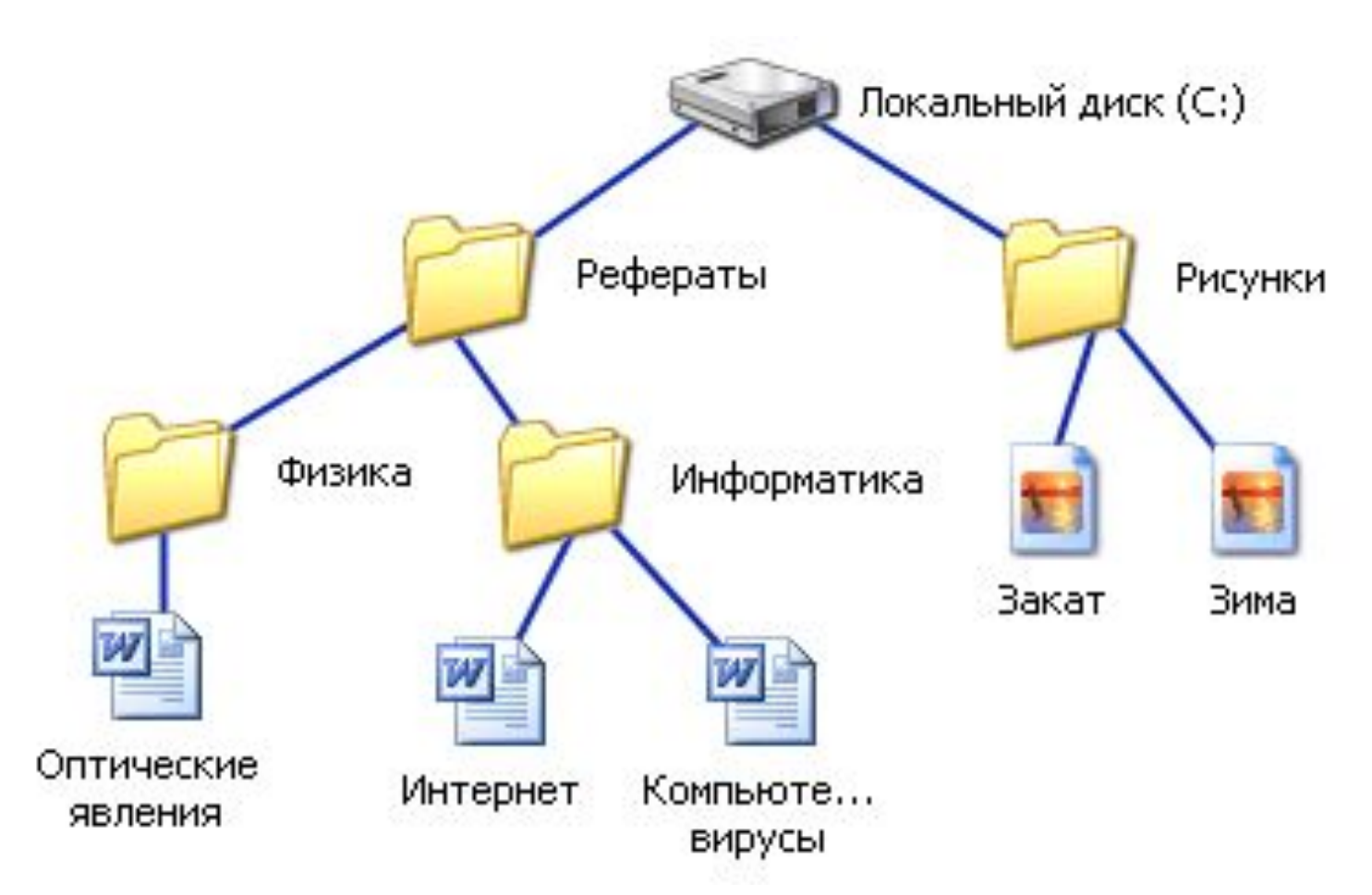

С: \Рефераты \Информатика \

### **ПОЛНОЕ ИМЯ ФАЙЛА**

Путь к файлу вместе с именем файла называют **полным именем файла**.

## ПОЛНОЕ ИМЯ ФАЙЛА

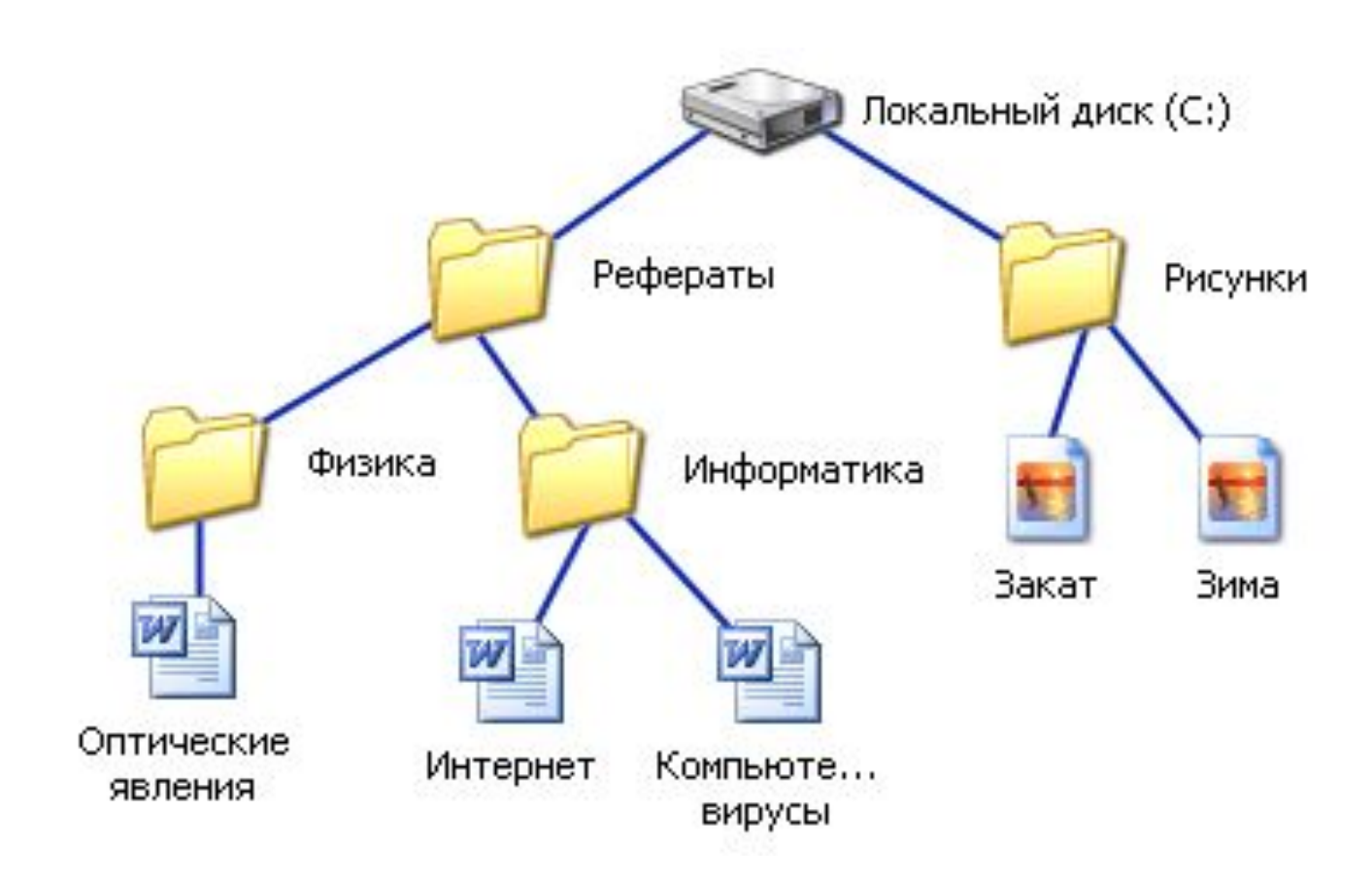

#### С: \Рефераты \Физика \Оптические явления.doc

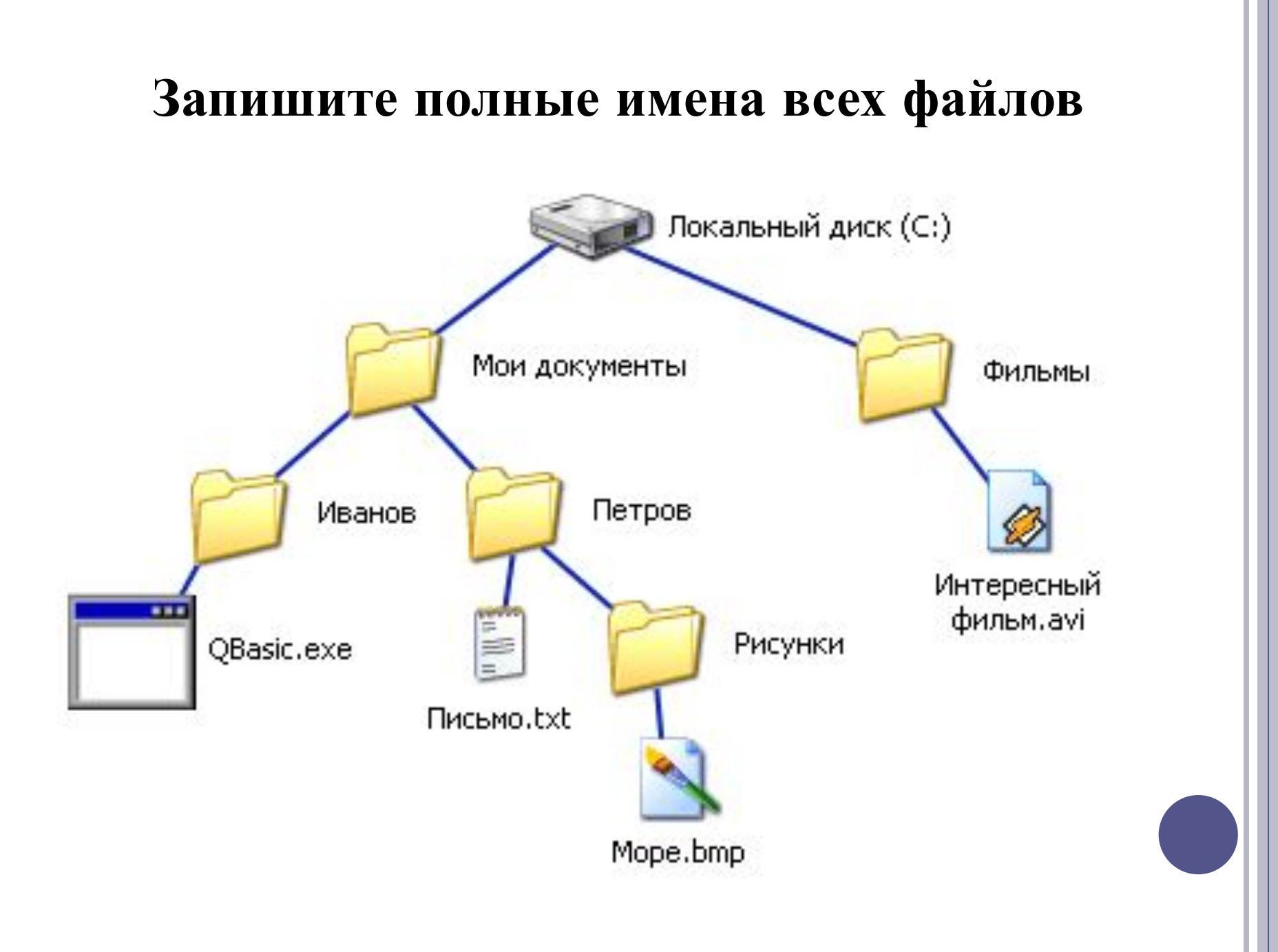

#### **Запишите полные имена всех файлов (ОТВЕТ)**

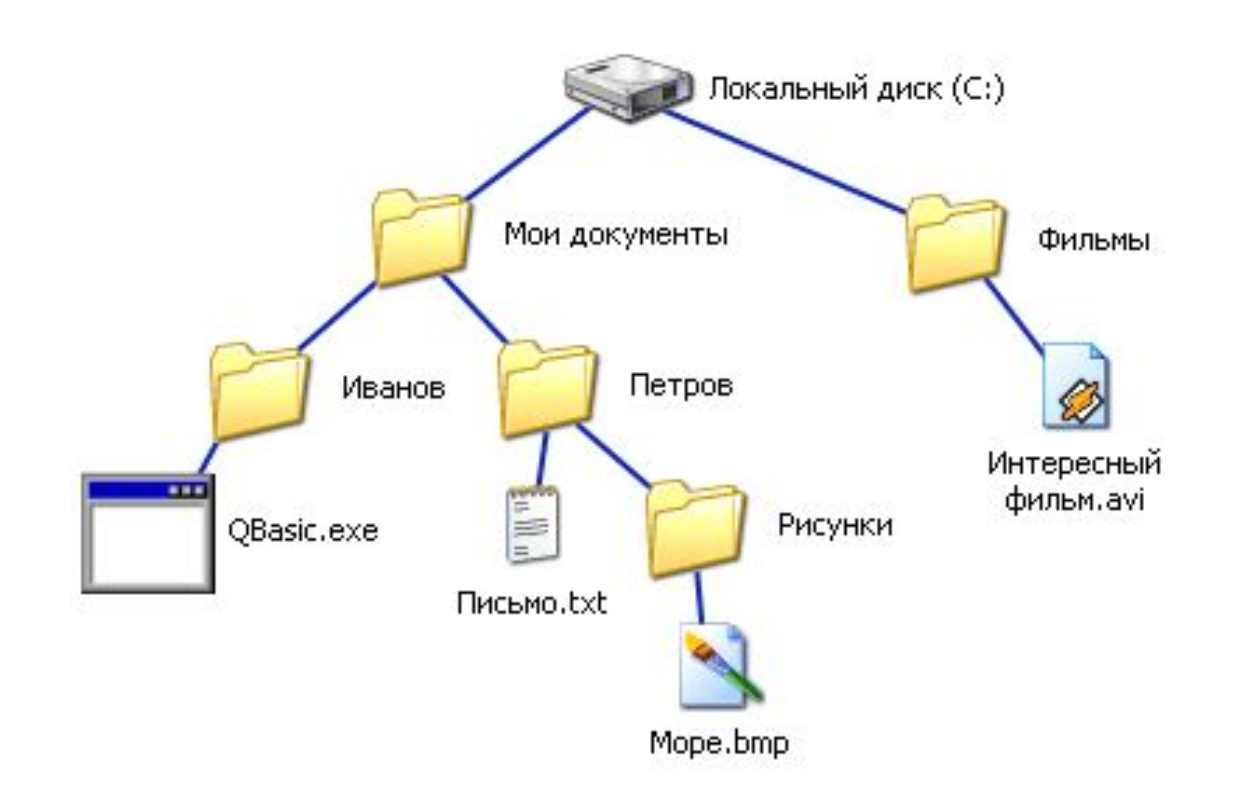

**C:\Мои документы\Иванов\QBasic.doc C:\Мои документы\Петров\Письмо.txt C:\Мои документы\Петров\Рисунки\Море.bmp C:\Фильмы\Интересный фильм.avi**

### **Постройте дерево каталогов**

**C:\Рисунки\Природа\Небо.bmp C:\Рисунки\Природа\Снег.bmp C:\Рисунки\Компьютер\Монитор.bmp C:\Мои документы\Доклад.doc**

### **Постройте дерево каталогов (ОТВЕТ)**

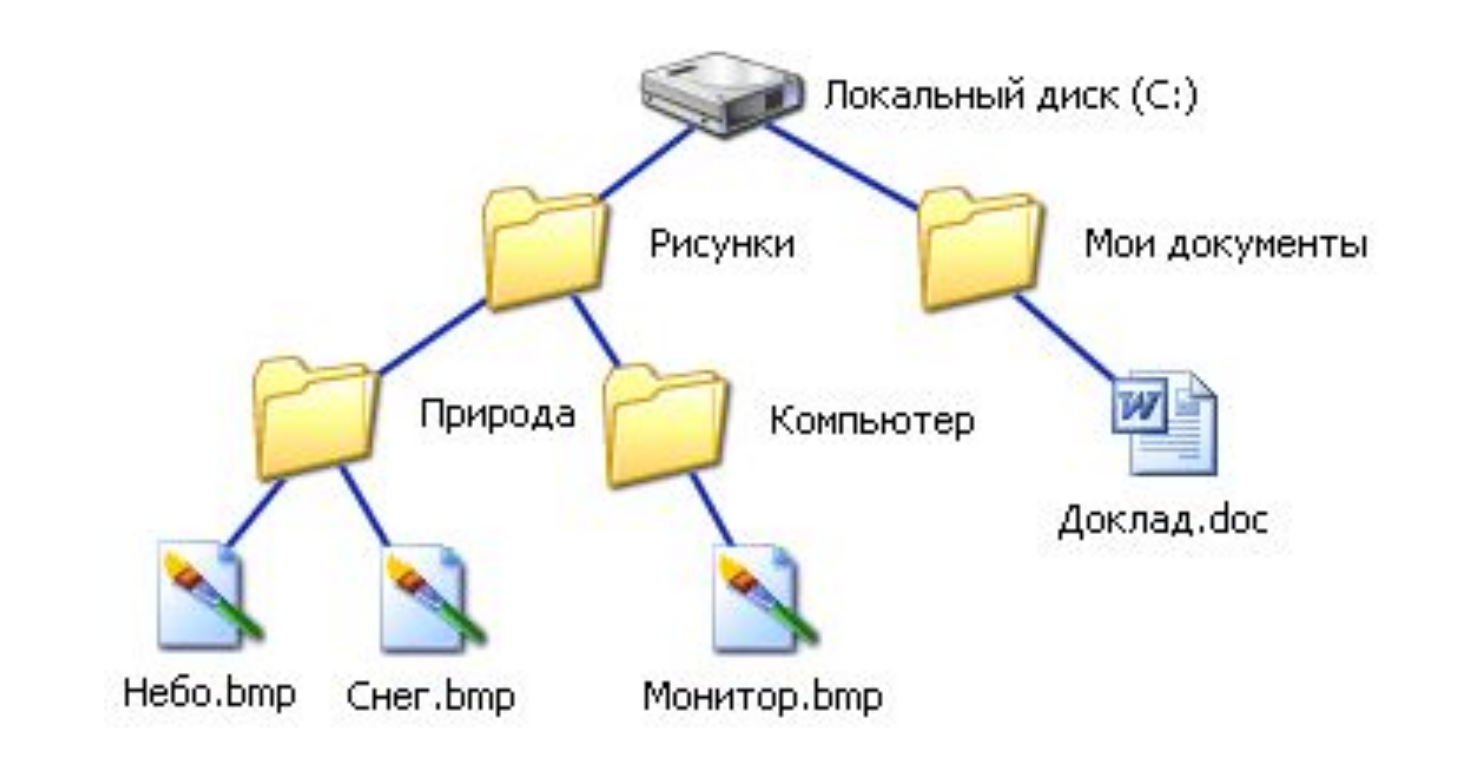

**C:\Рисунки\Природа\Небо.bmp C:\Рисунки\Природа\Снег.bmp C:\Рисунки\Компьютер\Монитор.bmp C:\Мои документы\Доклад.doc**

# ОПЕРАЦИИ С ФАЙЛАМИ

- □ копирование;
- □ перемещение;
- □ удаление;
- переименование.

### **АРХИВИРОВАНИЕ ФАЙЛОВ**

- **Архивирование** процесс сжатия (уменьшения информационного объёма) файлов , без потери информации.
- **Разархивирование** процесс восстановления в исходном виде.
	- **!** Лучше всего сжимаются файлы данных и практически не сжимаются файлы программ.
- **Архиватор** программа, осуществляющая сжатие и/или упаковку одного и более файлов в архив или серию архивов для удобства переноса или хранения, а также распаковку архивов.
- **!** Архиваторы часто входят в состав файловых менеджеров.

### **АРХИВАТОРЫ**

#### Характеристики архиваторов:

- 1. По степени сжатия.
- 2. По скорости сжатия.

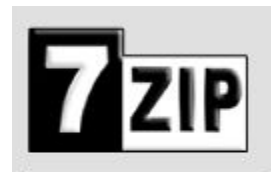

Свободно распространяемое ПО Коммерческое ПО

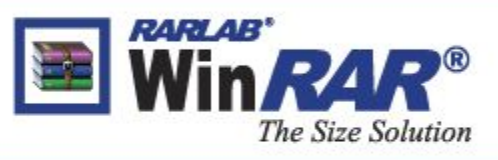

# **ФАЙЛОВЫЕ МЕНЕДЖЕРЫ**

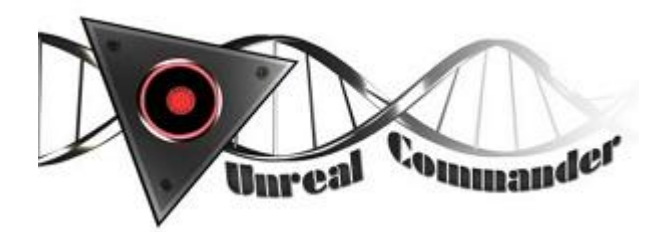

Свободно распространяемое ПО Коммерческое ПО

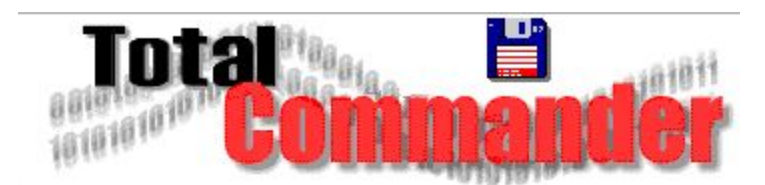

# **ФАЙЛОВЫЕ МЕНЕДЖЕРЫ**

**Файловый менеджер** — компьютерная программа, предоставляющая интерфейс пользователя для работы с файловой системой и файлами. Файловый менеджер позволяет выполнять наиболее частые операции над файлами — создание, открытие/ проигрывание/ просмотр, редактирование, перемещение, переименование, копирование, удаление, изменение атрибутов и свойств, поиск файлов и назначение прав. Помимо основных функций, многие файловые менеджеры включают ряд дополнительных возможностей, например, таких, как работа с сетью (через FTP, NFSи т. п.), резервное копирование, управление принтерами и пр.

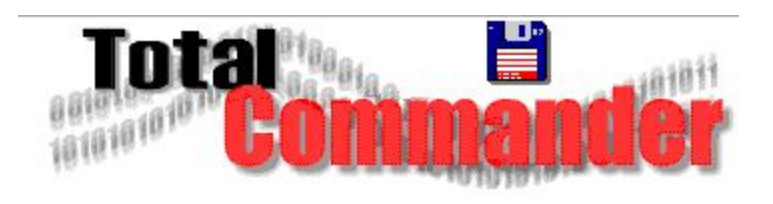

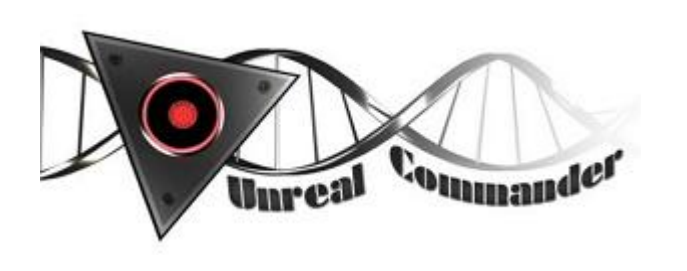

#### **ФРАГМЕНТАЦИЯ И ДЕФРАГМЕНТАЦИЯ**

**Фрагментация диска** - фрагменты файлов хранятся в различных, удалённых друг от друга секторах.

**Дефрагментация диска** – процесс, в результате которого файлы записываются в секторы, расположенные последовательно друг за другом.

**!** В ОС Linux и Mac OS дефрагментация файлов не происходит, так как файлы всегда записываются в секторы, расположенные последовательно друг за другом.